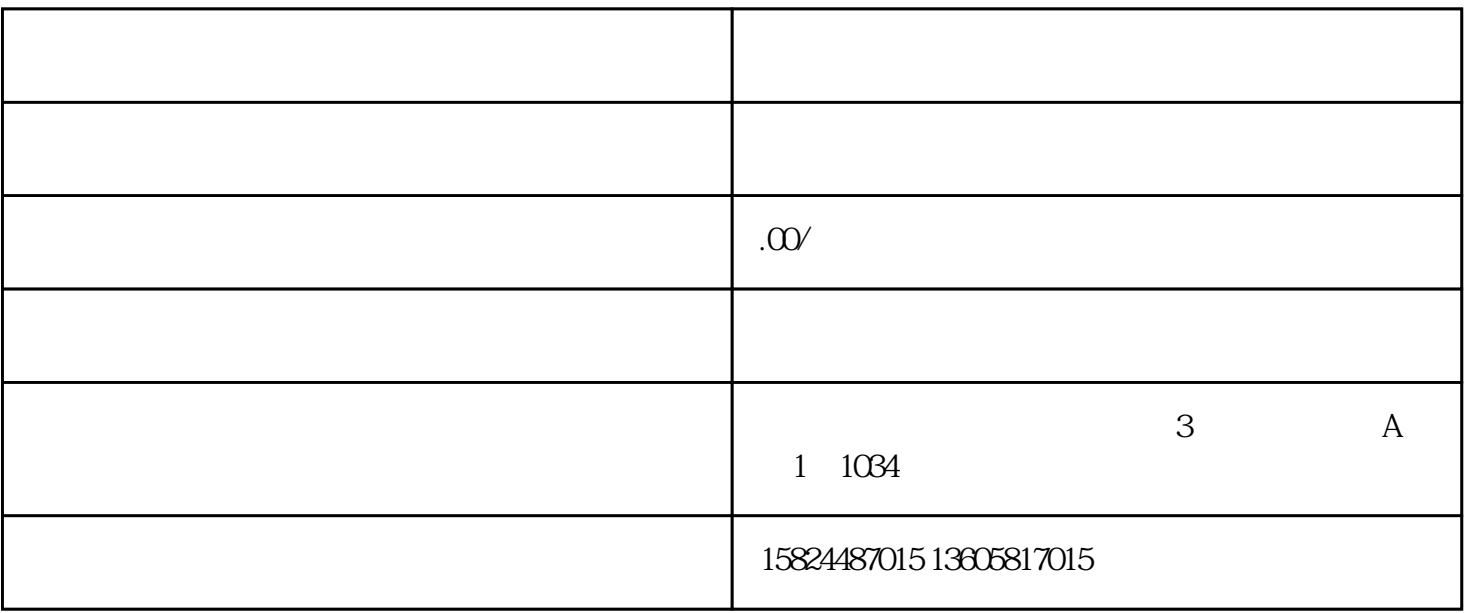

 $\overline{\phantom{a}}$ 

 $\frac{1}{2}$ ,  $\frac{1}{2}$ ,  $\frac{1}{2}$ ,

 $\mathbf{d}_\mathrm{max} = \mathbf{d}_\mathrm{max} + \mathbf{d}_\mathrm{max}$ 

 $\ddot{\hspace{1.5cm}}$ 

 $\overline{c}$ 

## $21$

 $\ddot{},$  $\alpha$ 

 $22$ 

 $\mathcal{L}$ :  $\mathcal{L}$  (construction and  $\mathcal{L}$ )

 $\mathcal{M}^{\text{max}}(\mathcal{M}^{\text{max}})$ 

 $\frac{1}{2}$ 

 $2<sub>l</sub>$ 

,

1、公众号

二、视频怎么推广?

 $\blacksquare$ 

 $\alpha$ 

 $\mathcal{L}_{\mathcal{A}}$ , which are the contract of  $\mathcal{A}$ , which are the contract of  $\mathcal{A}$ , which are the contract of  $\mathcal{A}$ 

 $\alpha$  $\mathcal{G}(\mathcal{A})$  $\overline{\phantom{a}}$ ,  $\overline{\phantom{a}}$ ,